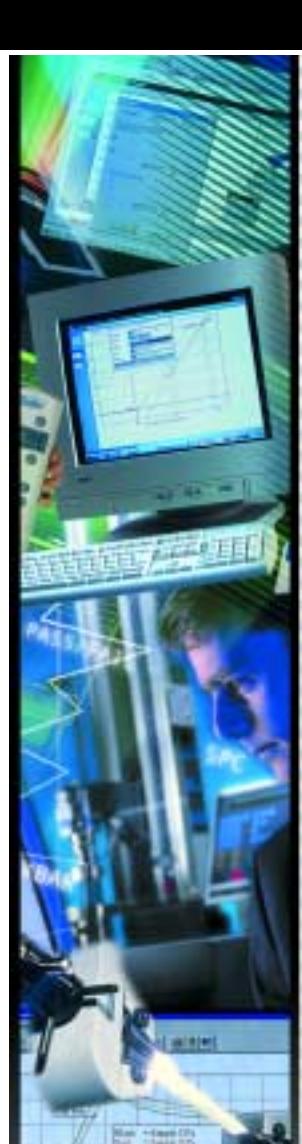

# **NEXYGEN™MT**

## **Application Software**

#### **Material Testing Software**

NEXYGEN MT software provides a virtual testing laboratory. The software offers a full compliment of testing categories with multiple test types within each category complying with industry and international testing standards. Setups remain easy and users can fully configure a test using a menu driven approach that guides them in a logical, intuitive, step-by-step manner. Like the other NEXYGEN packages, NEXYGEN MT software presents test results in tabular and graphical formats.

#### **Test Setup**

- Customize data formats and setup preferences for tables, graphics, colors, fonts etc.
- Move columns and rows and rename headings to correspond with your nomenclature.
- Control test system operations from a graphical interface that corresponds with the test machine in use.
- Configure the test using a standard test setup template,which is preformatted for each test type.
- Specify and select from a menu, the attributes that are important for a particular test.
- "Extra Results" can be established before the test is performed. This information can be displayed as text,(yes/no) or numerical values.
- "Auto recognition" of Mitutoyo Digimatic gauges.
- "Test Quick Starter" allows the user to start and complete a test with only one click of the mouse or by depressing the space bar.
- Automatically print results in a pre-configured report format after each test.

#### **Results Presentation**

- Provides graphical presentation of test results, making use of markers to denote specific points such as preload and breakpoint.
- Magnify any portion of the graph to obtain more detailed information.
- Select and reposition the trace within its axes or transfer the trace from its origination onto a report.
- Overlay the trace from one test onto another for comparison purposes.
- Establish a trace as your "reference" against which all other tests for a batch can be compared.
- Columns containing numerical data can be configured for Pass/Fail. If data is recorded outside a configured limit, the row is highlighted for easy identification.
- "Show Pass/Fail" option allows the user to enable or disable the feature.
- Xbar/Range and Histogram functions for advanced statistical analysis.
- Display Xbar/Range charts for batch tables containing pass/fail limits.
- Change the way NEXYGEN MT software displays results information. Alternatively, display information in a histogram format.

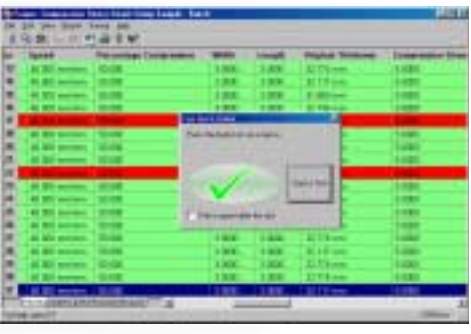

**(a) NEXYGEN™ MT Batch Screen**

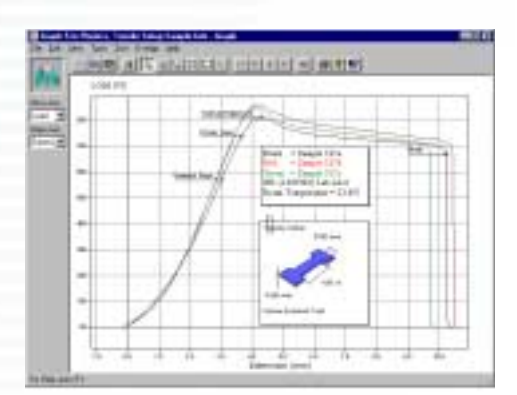

**(b) NEXYGEN™ MT Graphical Overlay**

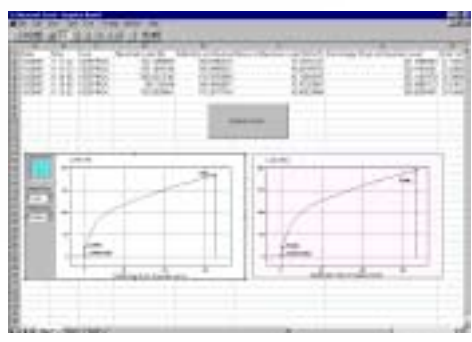

**(c) NEXYGEN™ MT Through Excel Interface**

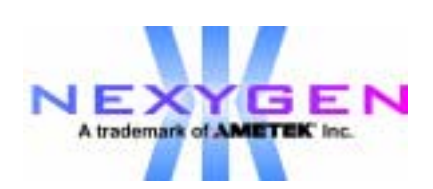

AMETEK and CHATILLON are registered trademarks of AMETEK,Inc<br>LLOYD INSTRUMENTS, NEXYGEN and ONDIO are trademarks of AMETEK, Inc.

**SPECIFICATION** SS-FM-1603-1101 November 2001

### **Ordering Information**

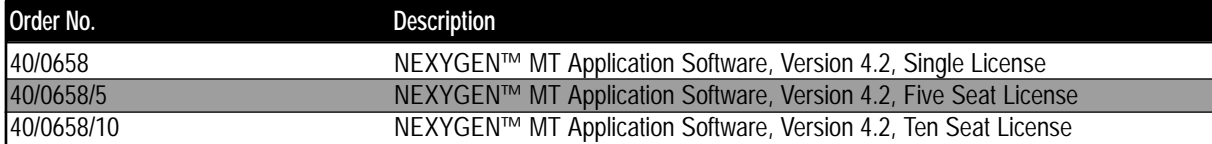

#### **Windows® Integration**

- Create reports easily using Microsoft Word<sup>®</sup>, Excel <sup>®</sup> or Access<sup>®</sup>.
- Design Word templates so that NEXYGEN MT software populates the template to create customized reports.
- Report generation can be prompted by the user or by the software based on an event.
- Seamless OLE2 integration with Microsoft**®** programs enables rapid, easy exporting of information and data exchange across to other applications.

#### **Upgrades for Advanced Testing**

Fully customize your NEXYGEN tests using Ondio™ application builder software.

#### **Features**

- Multi-tasking operation is simple to setup and operate
- Interfaces directly to your LLOYD INSTRUMENTS universal test machine
- Library of tests and testing categories
- Seamless OLE2 integration with Word®, Excel®, Access®, PowerPoint® and Outlook®
- Graphical and tabular results with customized presentation
	- Zoom/magnify traces
	- Auto scale to fit page
	- Markers for exact positioning of points
	- Colour overlays for direct comparison of results
- "Quick Starter" starts test with one key press and
- indicates "Pass/Fail"
- Querying of tabular results
- Mathematical calculations including common statistical operands
	- Mean
	- Range
	- Standard Deviation
	- Capability Index (Cp) and (Cpk)
	- Xbar/Range and Histograms
- SPC functionality without SPC knowledge
- Customize with Ondio Application Builder software
- ISO 9001 TickIT accredited

#### **Batch Test Categories**

- General Purpose
- Adhesives Testing
- Bricks Testing
- Components Testing
- Films Testing
- Foam Testing
- Food Testing
- Metals Testing
- Plastics Testing
- Rubber Testing
- Springs Testing
- Textiles Testing

#### **Standard Batch Test**

- Pull to break
- Pull to force limit
- Pull with yields
- Compress to rupture
- Compress to force limit
- Compress with yields
- Cycling
- Creep
- **Relaxation**
- Tearing and peeling
- Flexural (3- and 4-point bend)
- Snap on, snap off
- Insertion and extraction
- Friction
- Hardness
- Adhesion

A variety of batch tests are included in each test category that comply with International Standards.

#### **System Requirements (Minimum)**

- Pentium 2<sup>®</sup> Processor, 400MHz
- 128MB RAM
- 250MB Hard Disk Space
- 1 Free COM Port, with 16550 UART
- CD ROM Drive (For Installation)
- Monitor, with resolution 1204 x 768 or higher

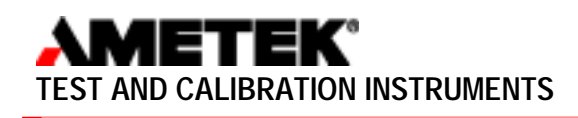

WINDOWS, EXCEL, ACCESS AND POWERPOINT are registered trademarks of Microsoft Corporation

Zone d'activite de l'observatoire 78180 Montigny-Le-Bretonneux **Germany** Itin Scale Co., Inc. 431 Avenue U Brooklyn, NY 11223  $\frac{1}{2}$ GERMANY PHONE: 718-336-5900 EMAIL: sales@itinscales.com Fax: +49 (0)2159 9136-80 www.itinscales.comFAX: 718-627-1313